# **Освітні ресурси Інтернету. Створення Інтернет-ресурсів.**

Глобальна мережа Інтернет.

Основні сервіси мережі Інтернет.

Освітні ресурси Інтернету та онлайнові освітні середовища.

Класифікація ресурсів.

Огляд веб-браузерів та пошукових систем.

Пошукові системи.

Принципи організації та використання пошукових машин. Формулювання пошукових запитів. Стратегії пошуку інформації.

Засоби для створення Інтернет-ресурсів та технологія їх використання.

## **Поняття локальної та глобальної мережі. Глобальна мережа Інтернет**

Мережею називається група з'єднаних комп'ютерів та інших пристроїв. Основне призначення комп'ютерних мереж – спільне використання ресурсів і здійснення інтерактивного зв'язку (обмін повідомленнями в режимі реального часу) як всередині однієї структури так і за її межами. Всі мережі мають деякі спільні компоненти, функції та характеристики. Такі, як:

- сервери – комп'ютери, що надають свої ресурси користувачам мережі;

- клієнти – комп'ютери, що використовують ресурси, які надають сервери;

- топологія – спосіб зєднання комп'ютерів;

- ресурси – файли, принтери, факсимільні апарати, модеми та інші елементи, які використовуються в мережі.

Щоб користувачі мережі мали доступ до певного комп'ютера, диска, папки, файлу, принтера, сканера, цей об'єкт потрібно надати у спільне мережне користування, тобто перетворити на мережний ресурс.

Для надання спільного доступу до певного об'єкта слід:

1. Відкрити вікно його властивостей,

2. Перейти на вкладку Доступ, встановити прапорець Відкрити загальний доступ до цієї папки,

3. У полі Ім'я спільного ресурсу слід ввести назву ресурсу,

4. Ок.

Однією з важливих характеристик локальної мережі є її топологія.

Топологія – певне фізичне розташування комп'ютерів, кабелів та інших складових мережі.

Є три базові типи топології: шина, зірка, кільце. На основі цих топологій будують різні комбінації, наприклад, зірка - шина та зірка - кільце. Для роботи будь-якої мережі необхідно, щоб комп'ютер мав мережеву карту.

**Шина** – має лінійну конфігурацію, при якій усі комп'ютери з'єднані одним кабелем. Сигнали передаються усім комп'ютерам мережі. Щоб запобігти відображенню сигналів, на кінцях кабеля встановлюють термінатори. Передавати дані одночасно може тільки один комп'ютер. Тому, чим більше комп'ютерів в мережі, тим менше її пропускна спроможність.

**Кільце** – кабель, до якого під'єднані комп'ютери, замкнутий у кільце. У такій мережі сигнал рухається по кільцю проходячи через кожний комп'ютер.

**Зірка** – комп'ютери під'єднані до кабелів, які виходять з однієї точки (центрального компоненту або концентратора). Якщо в мережі, де встановлений концентратор, відбувається розрив кабеля, це відобразиться тільки на роботі даного сегменту, а не всієї мережі.

**Концентратор** – пристрій, який передає одержані дані всім підключеним до нього пристроям.

**Комутатор** – пристрій, який визначає, кому саме адресовано отримані дані, а тому надсилає їх не всім пристроям, а лише одержувачу.

Для створення безпроводних мереж використовують точки безпроводного доступу, які функціонують так само, як концентратори.

Протокол бездротових програм (WAP – Wireless Application Protocol) технологія, що використовується для запуску Інтернет-застосувань на мобільних терміналах. Інтернет-застосування, призначені для такого використання, повинні бути підготовлені в спеціальному форматі і придатні для відпрацювання на мобільних терміналах з використанням низькошвидкісних каналів передачі даних існуючих мереж стільникового зв'язку. Технологія підтримується і деякими українськими операторами.

**WiFi** (від англ. Wireless Fidelity) — торгова марка, що належить Wi-Fi Alliance. Загальновживана назва для стандарту бездротового (радіо) зв'язку передачі даних, який об'єднує декілька протоколів та ґрунтується на сімействі стандартів IEEE 802.11 (Institute of Electrical and Electronic Engineers — міжнародна організація, що займається розробкою стандартів у сфері електронних технологій).

**WiMAX** (від англ. Worldwide Interoperability for Microwave Access, Стандарт IEEE 802.16) — стандарт безпровідного зв'язку, що забезпечує широкосмуговий зв'язок на значні відстані зі швидкістю, порівняною з кабельними з'єднаннями. Багато телекомунікаційних компаній роблять великі ставки на використання WiMAX для надання послуг високошвидкісного зв'язку.

**Bluetooth** (англ. Bluetooth – синій зуб) — це технологія бездротового зв'язку, створена у 1998 році групою компаній: Ericsson, IBM, Intel, Nokia, Toshiba. Основне призначення Bluetooth – забезпечення економного (з точки зору споживання струму) і дешевого радіозв'язку між різноманітними типами електронних пристроїв, таких як мобільні телефони та аксесуари до них, портативні та настільні комп'ютери, принтери та інші. Причому, велике значення приділяється компактності електронних компонентів, що дає можливість застосовувати Bluetooth у малогабаритних пристроях розміром з наручний годинник.

**Ethernet** (Езернет) – базова технологія локальних комп'ютерних мереж з комутацією пакетів, що використовує протокол CSMA/CD (множинний доступ з контролем несучої та виявленням колізій). Цей протокол дозволяє в кожний момент часу лише один сеанс передачі в логічному сегменті мережі. При появі двох і більше сеансів передачі одночасно виникає колізія, яка фіксується станцією, що ініціює передачу. Станція аварійно зупиняє процес і очікує закінчення поточного сеансу передачі, а потім знову намагається повторити передачу.

**Intranet** (Інтранет) – мережа всередині однієї компанії. Використовується компанією для швидкого та ефективного надання доступу до інформації з різних джерел (відділів).

**Extranet** (Екстранет) – об'єднання інтрамереж двох і більше компаній для спільного використання. Внутрішня мережа, що сполучає комп'ютери декількох компаній-партнерів. В цій мережі частина інформації кожної компанії залишається закритою для партнерів.

**Internet** (Інтернет) – це світова глобальна комп'ютерна мережа. Вона охоплює практично всю земну кулю і з'єднує десятки мільйонів комп'ютерів різних типів, від персональних до суперкомп'ютерів. Жодна організація і ніхто особисто не керує мережею Інтернет, вона існує і розвивається завдяки спільним зусиллям сотень тисяч добровільних активістів і багатьох організацій у різних куточках світу.

## **Адресація в мережі**

Кожен комп'ютер мережі Інтернет має унікальне ім'я (адресу). Адреса комп'ютера в мережі Інтернет, або *IP-адреса,* є 4-байтовим числом, байти якого розділені крапками. Оскільки максимальне значення кожного байта становить 256, то діапазон можливих адрес користувачів може змінюватися від 0.0.0.0 до 255.255.255.255. Адресу в цифровій формі важко запам'ятовувати, тому була створена *доменна система імен.* Ця система прив'язує до цифрової адреси легке для запам'ятовування ім'я. Простір доменних імен має ієрархічну структуру. Першою праворуч записується скорочена назва країни (для України — uа), наступним — ім'я піддомена (назва міста чи організації) і так далі. Наприклад, dist.org.ua, choippo.edu.ua

Зазначимо, що в доменних іменах можна використовувати символи кирилиці, хоча це рідко практикується.

Доменне ім'я не описує шлях, яким потрібно передавати повідомлення, воно лише вказує місцезнаходження комп'ютера-адресата. Шлях, яким пересилається повідомлення, обирається за допомогою служб маршрутизації. Існують кілька шляхів, якими можна доставити повідомлення зазначеному адресату, і відправник не знає, яким саме маршрутом воно пересилається в кожному конкретному випадку.

Для перетворення доменної форми імені на числову і числової на доменну використовуються *DNS-cepвepu.*

## **Підключення користувачів до мережі Інтернет**

Послуги з підключення до мережі Інтернет і використання її служб надають спеціальні організації — *провайдери.* 

Провайдери продають різні види послуг, кожна з яких має свої переваги і недоліки. Укртелеком – мережа, яка діє на більшості території України, з чого випливає її доступність. Перевагою є використання власних телефонних ліній.

Провайдер Уарнет забезпечує різні види підключення, як для мережевих серверів так і для локальних комп'ютерів. Також серед найпоширеніших провайдерів можна назвати Peoplenet та U`tel. На території м. Чернігова діє кабельний оператор "Основа". Детальніше ознайомитися з послугами провайдерів можна на їхніх сайтах.

#### **Основні сервіси мережі Інтернет**

У мережі Інтернет використовується метод передавання даних з комутацією пакетів за протоколом TCP/IP (Transmission Control Protocol/Internet Protocol). Основу цього протоколу становлять транспортний протокол TCP (здійснює розклад повідомлення на пакети і складання повідомлення з пакетів) і мережевий протокол IP (здійснює маршрутизацію пакетів у мережі).

Служби Інтернету – це набір послуг, які надаються клієнтам програмним забезпеченням серверів Інтернету з використанням певних мережевих протоколів

- 1. Веб
- 2. Веб-форуми
- 3. Блоги
- 4. Вікі-проекти (в тому числі й Вікіпедія)
- 5. Інтернет-магазини
- 6. Інтернет-аукціони
- 7. Електронна пошта та списки розсилки
- 8. Групи новин (в основному, Usenet)
- 9. Файлообмінні мережі
- 10. Електронні платіжні системи
- 11. Інтернет-радіо
- 12. Інтернет-телебачення
- 13. IP-телефонія
- 14. Системи обміну повідомленнями
- 15. FTP-сервери
- 16. IRC

**Файловий сервіс** реалізується за допомогою протоколу FTP (File Transfer Protocol). З його допомогою можна переглядати каталоги файлів на віддалених комп'ютерах, копіювати файли на свій комп'ютер. Доступ до файлів на віддалених комп'ютерах, як правило, можливий лише з дозволу власників цих файлів.

**Віддалене керування комп'ютером.** Дана служба реалізується з використанням протоколу TELNET. Дає можливість абоненту працювати на будь-якому ПК мережі Іnternet як на своєму власному. Тобто запускати програми, змінювати режим роботи і т.д. Використовуючи Telnet, ми можемо відвідувати бібліотечні каталоги далеких університетів, шукати інформацію про що завгодно - від утворення далеких галактик до рецептів картопляного супу, переглядати рішення Верховного Суду чи тексти популярних пісень. Для отримання можливості такого керування необхідно вказати доменне ім'я або IP-адресу віддаленого комп'ютера, а також пароль.

**Електронна пошта** - обмін поштовими повідомленнями з будь-яким абонентом мережі Іnternet.

**WWW** (World Wіde Web - "Всесвітня павутина") - система для роботи з гіпертекстом. Окремі елементи гіпертекстового документа (це можуть бути фрази, зображення) є посиланнями на фрагменти цього документа або на інші документи. Перегляд подібних документів здійснюється спеціальними програмами — браузерами.

Для передавання гіпертексту мережею використовується протокол HTTP (Hyper Text Transfer Protocol), тому веб-сервери називаються ще HTTPсерверами. Гіпертекст з'єднує різні документи на основі заздалегідь заданого набору слів.

**Гіпертекст** - текст із вставленими в нього словами (командами) розмітки, що посилаються на інші місця цього тексту, інші документи, картинки і т.д., взаємодія з якими відбувається не за протоколом HTTP, а за іншими протоколами. Тому гіперпосилання записують у вигляді універсальних URL-адрес (Uniform Resource Locator). URL-адреса має такий формат: протокол://доменне ім'я/ім'я папки(файлу)

Під час читання такого тексту (у відповідній програмі) ви бачите підсвічені (виділені) у тексті слова. Якщо навести на них курсор і натиснути ліву кнопку миші, то висвітиться те, на що посилалося це слово, наприклад, інший параграф цього ж тексту.

**Телеконференції (групи новин)** Обговорення певної теми групою співрозмовників, які знаходяться на значній відстані один від одного, називають **телеконференцією**. Користувач мережі може підписатися на отримання новин з певної тематики. У такому разі йому будуть доступні всі повідомлення, що надсилаються в мережу іншими учасниками телеконференції. Користувач має також можливість надіслати в мережу своє повідомлення. Такі повідомлення відображуються на електронній дошці оголошень і поширюються серед передплатників даної групи новин. В Інтернеті є тисячі груп новин, і їхня кількість постійно зростає. Список груп

новин складають і розсилають мережею самі користувачі. Служба груп новин для передавання повідомлень використовує протокол NNTP (Network News Transport Protocol). Найбільш відомою програмою, що реалізує службу груп новин, є програма Usenet. Цю службу надає і більшість програм для роботи з електронною поштою (Microsoft Exchange, Outlook Express, Microsoft Outlook та ін.).

**Форум** – це довготривалі (постійно діючі) телеконференції, в ході яких співрозмовники надсилають і читають текстові повідомлення в зручний для них час. Форумом також називають службу Інтернету, що призначена для організації довготривалих телеконференцій, доступ до ресурсів якої можна отримати, використовуючи веб-інтерфейс. Для організації форумів можуть створюватися спеціальні веб-сайти.

**Інтерактивне спілкування** – обмін повідомленнями в режимі реального часу. В залежності від програм спілкування може виконуватися шляхом передавання голосу, відеозображення чи тексту. Для участі в голосовій конференції необхідно мати мікрофон і колонки (динамік), для відеоконференції – ще й веб-камеру.

Мережа Інтернет надає можливість інтерактивного спілкування, тобто спілкування в режимі діалогу за протоколом IRC (Internet Relay Chat). Спілкування ведеться в межах каналу. Канал – це тематична група, подібна до групи новин. Кожен користувач, підключившись до каналу, вказує свій псевдонім – «нік» (від англ. nickname – прізвисько). Після підключення до каналу на дисплей користувача виводяться всі повідомлення, які надсилають інші абоненти каналу. Проте існує можливість організувати приватний канал, у межах якого буде спілкуватись обмежене коло абонентів. Службу інтерактивного спілкування надають програми Microsoft Chat, mIRC та інші.

Різновидом інтерактивного спілкування є використання інтернетпейджера, або ICQ-сервіса.

**Інтернет-пейджер** – це програма для інтерактивного спілкування двох користувачів.

У разі підключення до цієї служби користувач отримує унікальний номер. Будь-хто, знаючи даний номер, може надіслати повідомлення його власнику. Ці повідомлення зберігаються на сервері ICQ (*I Seek You*) й надсилаються на комп'ютер користувача за його вимогою.

Найпопулярнішими програмами-клієнтами в службі ICQ є: ICQ, ICQ Lite, Miranda.

**Чат** (*chat* – розмова, бесіда) – інтерактивне спілкування декількох осіб.

Служба IRC (Internet Relay Chat – почергова розмова в Інтернет) забезпечує спілкування користувачів у рамках обраного каналу. Усі повідомлення, відправлені до каналу, відразу ж на ньому й відображаються.

**ІР-телефонія.** Останнім часом широкого розповсюдження набуває така служба, як IP-телефонія. Але вона може використовуватися лише за умови, що до комп'ютерів абонентів підключені мікрофон і колонки (динамік). Як правило, для використання цієї служби слід придбати картку IP-телефонії, на якій вказано номер телефону провайдера і код доступу. Зателефонувавши за цим номером і вказавши код, можна одержати доступ до служби. Абонентові потрібен лише звичайний телефон; перетворення звуку в цифрову форму і передавання звукових файлів здійснюються за допомогою комп'ютера провайдера. Дана служба реалізується програмою PC2Phone.

### **Огляд веб-браузерів та пошукових систем**

Перегляд гіпертекстових документів в мережі Internet здійснюється за допомогою спеціальних програм – браузерів.

Microsoft Internet Explorer – умовно безкоштовний браузер, який, починаючи з 1998 року, йде в комплекті програм з операційною системою Windows.

Netscape Navigator – перший графічний браузер, який з'явився в 1993 році (під назвою Mosaic) був найпопулярнішим до 1999 року, коли його обігнав Internet Explorer. Зараз залишається дуже популярним серед користувачів ОС сімейства Linux.

Opera – браузер, створений норвезькими програмістами. Один із найпопулярніших через невеликий розмір та швидкість роботи.

Mozilla – досить молодий браузер, який набуває все більшої популярності, має дуже багато зручностей, які є в браузері Opera.

Через Інтернет можна отримати доступ до величезної кількості інформації, тому пошук необхідних даних є важливим і нелегким завданням.

Для пошуку інформації на веб-сторінках використовуються пошукові системи. Найпопулярнішими серед них є:

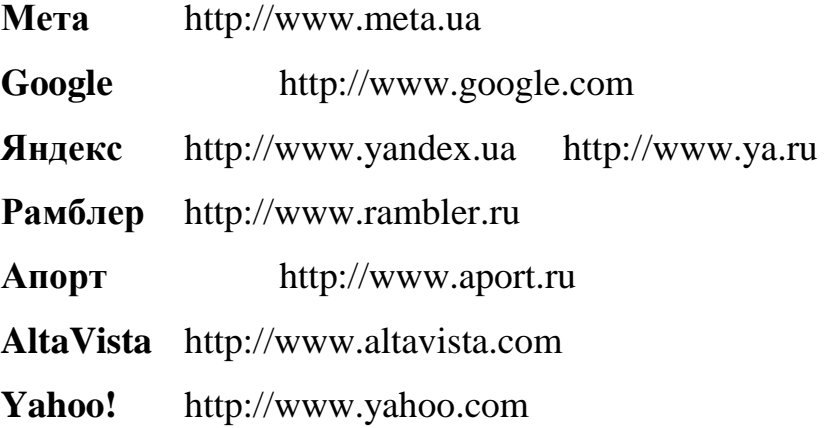

**Системи паралельного пошуку** (пошук відбувається у декількох базах одночасно):

**MetaCrawler** http://www. metacrawler.com

**Debriefing** http://www. debriefing.com

**Dogpile** http://www. dogpile.com

Існують два основні методи пошуку інформації за допомогою пошукових серверів:

- ♦ за ключовими словами за допомогою пошукових систем;
- ♦ за допомогою тематичних каталогів.

**Пошукова система** – веб-сайт, призначений для пошуку сторінок, що містять задане слово або словосполучення чи відповідають іншим критеріям.

**Веб-каталог** – сайт, на якому зібрано багато посилань на інші сайти, відсортованих і розділених на категорії згідно за тематикою.

- Для пошуку інформації за ключовими словами необхідно на вебсторінці пошукового сервера ввести ключове слово або словосполучення, яке характеризує тему, що цікавить користувача. Після завершення пошуку буде виведено перелік сайтів, на яких зберігаються документи, що містять ключові слова. Запит до пошукової системи має складатися зі слів, які найточніше характеризують мету пошуку. Якщо запит складний, доцільно скористатися сторінкою розширеного пошуку, де можна сформулювати складний критерій для пошуку (з використанням логічних операцій І, АБО, НЕ). Подібний підхід застосовується, наприклад, у тому випадку, коли потрібно знайти сторінки, що містять хоча б одне з перелічених слів або всю фразу.

- На веб-сторінці пошукових порталів наведено перелік каталогів сайтів, згрупованих за темами (тематичні каталоги). Після вибору певної теми завантажується веб-сторінка, на якій міститься список сайтів з їхніми адресами та коротким описом. Зі списку сайтів слід вибрати той, який, на вашу думку, найбільше відповідає меті пошуку. Веб-каталоги можна використовувати для пошуку відомостей про будь-яку загальну тему. Найбільшим веб-каталогом у Всесвітній павутині вважають Open Directory Project, який містить посилання на більш ніж 4,5 мільйони сайтів.

### **Електронна пошта та принципи її функціонування**

Електронна пошта - найбільш проста і найчастіше сама корисна. Багато користувачів Іnternet мають справу тільки з електронною поштою, і все одно вважають її безцінним ресурсом. Ви можете відправляти повідомлення одному чи кільком людям, пересилати текстові файли, одержувати інформацію від автоматизованих комп'ютерних програм і т.д.

Цінною перевагою електронної пошти в порівнянні із звичайною є можливість розсилки одного повідомлення за багатьма адресами відразу; все, що потрібно для цього зробити, - це перерахувати всіх адресатів у відповідному полі E-mail програми. Це знайшло відображення ще в одній важливій можливості електронної пошти - списках розсилки (англ. Mailing list). Вони полегшують листування з іншими користувачами Internet, які мають спільні інтереси. Повідомлення, відправлене на поштовий сервер, буде розіслане всім, хто підписався на цей список розсилки, тобто його отримають одразу тисячі користувачів. Підписатися на такі списки може кожний, хто має поштову адресу в Internet.

# **Основні операції з поштою.**

# **Створення**

# **Відправлення**

 **Копія** (при отриманні листа адресати будуть бачити, що вони - не єдині адресати цього листа).

 **Прихована копія** (при отриманні листа ці адресати будуть бачити звичайних адресатів, а адресати, що отримали звичайні копії не знатимуть про приховані копії).

# **Прийом**

**Відповідь**

 **Відповідь всім** (при створенні відповіді в список адресатів додаються адреси тих, кому відправлені копії старого листа).

 **Пересилання** (використовується тоді, коли лист треба переслати на іншу скриньку).

 **Видалення** (видалені листи поміщуються в кошик, звідки їх можна відновити у разі потреби або знищити назавжди).

**Поштовий клієнт –** це програма для обробки електронної пошти та її обміну з поштовим сервером. Наприклад, Microsoft Outlook, Outlook Express, The Bat!, Eudora, Netscape Messenger.

Для роботи із скринькою в поштовому клієнті міститься декілька папок, з них 5 - головних:

**Вхідні** - для пошти, що надійшла.

**Вихідні** - для пошти, що готова для відправлення.

**Відправлені** - копії відправлених листів.

**Видалені** - для видалених листів.

**Чернетки** - для незакінчених листів.

Якщо тривалий час поштова скринька не використовується, то її буде видалено разом з усіма листами. На деяких сайтах треба бути уважними до вмісту папки **Спам**, оскільки до неї можуть потрапити листи від абонентів, з якими тільки-но розпочинається листування. Користувач може створити свої папки для сортування листів.

Поштові клієнти відрізняються один від одного інтерфейсом та окремими функціями, але використання більшості з них надає користувачам такі можливості:

- підготовка тексту листа;
- відправлення листа одному чи групі адресатів;
- прикріплення до листа файлів різних форматів;
- перевірка орфографії в текстовому повідомленні;
- автоматичне додавання електронного підпису;
- отримання та зберігання електронних листів;
- створення папок для впорядкованого зберігання листів;
- інформування користувача про надходження нових листів;

 сортування та фільтрація вхідних листів за встановленими правилами;

- пересилання отриманих листів іншим адресатам;
- цитування тексту отриманого листа у відповіді на нього;
- видалення електронних листів;

 формування та використання адресної книги - засобу для впорядкованого зберігання поштових адрес та їхнього швидкого введення;

шифрування/дешифрування електронних листів;

 включення до листів запиту на підтвердження факту отримання листа адресатом та ін.

При створенні поштової скриньки на веб-сайті для користування нею можна використовувати браузер. При цьому говорять про роботу з електронною поштою через веб-інтерфейс. З використанням веб-інтерфейсу можна звернутися до поштових скриньок, створених на сайтах веб-пошти та порталах, наприклад, FREEMAIL [\(http://freemail.ukr.net\)](http://freemail.ukr.net/), Мета [\(http://webmail.meta.ua\)](http://webmail.meta.ua/), Mail.Ru [\(http://mail.ru/](http://mail.ru/) ), Gmail [\(http://gmail.com\)](http://gmail.com/), Яндекс [\(http://mail.yandex.ua\)](http://mail.yandex.ua/) та ін.

При відправці електронного повідомлення можна вказати тему (якщо залишити поле порожнім, то адресат отримає листа з темою – "Без теми") і обов'язково вказати електронну адресу того, кому потрібно надіслати листа.

Адреса електронної пошти, так само як і звичайна поштова адреса, повинна містити всю необхідну інформацію для того, щоб лист дійшов до адресата з будь-якої частини земної кулі. Так само, як і поштова, електронна адреса, наприклад, [chippo@ukrpost.ua](mailto:chippo@ukrpost.ua) , складається з двох частин:

- розділ «Куди» містить вказівку на комп'ютер-хост (ukrpost.ua);

- розділ «Кому» містить облікове ім'я абонента (chippo).

Розділи «Кому» і «Куди» розділені знаком «@»

Тіло листа містить безпосередньо текст повідомлення адресату. У ході оформлення листа можна змінювати значення властивостей символів та абзаців тексту, застосовувати кольоровий фон, вставляти горизонтальну розділову лінію, гіперпосилання та зображення. Користувач може розробити текст власного підпису, який буде автоматично додаватися до листа.

Електронна пошта позбавлена можливості передавати міміку та жести, які виражають ваше ставлення до предмета обговорення. Для передавання емоцій в Інтернеті використовують **смайлики** (англ. *smile* - усмішка) послідовності символів, що нагадують обличчя. Правильне використання смайликів додає листу настрій, робить його більш емоційним.

### **Поштові протоколи**

Основними поштовими протоколами в Інтернеті є SMTP (Simple Mail Transport Protocol), POP (Post Office Protocol) і ІМАР (Internet Mail Access Protocol)

**SMTP** – це поштовий протокол хост-хост. SMTP-сервер приймає листи від інших систем і зберігає їх у поштових скриньках користувачів. Збережені листи можуть бути прочитані декількома способами. Користувачі з інтерактивним доступом на поштовому сервері можуть читати пошту за допомогою локальних поштових програм. Користувачі на інших системах можуть завантажити свої листи за допомогою програм - поштових клієнтів за протоколами РОРЗ і ІМАР.

**POP** – це найпопулярніший протокол прийому електронної пошти. **POP-** сервер дозволяє РОР-клієнтові завантажити листи, що були отримані ним від іншого поштового сервера. Клієнти можуть завантажити всі повідомлення або тільки ті, котрі вони ще не читали. Він не підтримує видалення повідомлень перед завантаженням на основі таких атрибутів, як адреса відправника або одержувача. POP версії 3 надає додатковий метод автентифікації, названий АРОР, що шифрує пароль. Деякі реалізації POP можуть використовувати Kerberos для автентифікації.

**ІМАР** – це найновіший і тому менш популярний протокол читання електронної пошти. ІМАР4 підтримує операції створення, видалення, перейменування поштових скриньок; перевірки надходження нових листів; оперативне видалення листів; установку й скидання прапорців операцій; пошук серед листів; вибіркове читання листів. ІМАР більш зручний для читання пошти в подорожі, ніж POP, тому що повідомлення можуть бути залишені на сервері, що позбавляє від необхідності синхронізувати списки прочитаних листів на локальному хості й на Сервері.

**МІМЕ** – це скорочення для багатоцільових розширень Інтернет-пошти (Multipurpose Internet Mail Extensions). Як сказано в RFC 2045, він перевизначає формат повідомлень електронної пошти, щоб дозволити:

- передачу текстів у кодуванні, що відрізняється від US-ASCII;

- передачу в листі нетекстової інформації у різних форматах;

- повідомлення з кількох частин;

- передачу в заголовку листа інформації в кодуванні, відмінному від US-ASCII.

Він може використовуватися для підтримки таких засобів безпеки, як цифрові підписи і шифровані повідомлення. Він також дозволяє посилати поштою виконувані файли, заражені вірусами.

## **Освітні ресурси Інтернету та онлайнові освітні середовища**

Для сучасної людини важливим є опанування сучасних інформаційних технологій, вміння застосовувати їх у навчальній і професійній діяльності, навички самостійного отримання потрібної інформації з використанням різноманітних засобів. Такими засобами можуть бути спеціально створені програмні засоби навчального призначення або ресурси, доступні в мережі Інтернет.

В Інтернеті на українських і зарубіжних сайтах можна знайти багато матеріалів, які можуть бути корисними для поглиблення та розширення знань з різних предметів і розв'язування різноманітних навчальних завдань.

Для допомоги у вивченні окремих предметів розроблені сайти, які містять добірки інформаційних матеріалів з предмета. Наприклад, вивченню шкільних предметів присвячені такі сайти:

#### **Біологія:**

[http://sbio.info](http://sbio.info/) - Перше біо співтовариство.

[http://geosite.com.ua](http://geosite.com.ua/index/0-66) - Географічний портал.

[http://bioword.narod.ru](http://bioword.narod.ru/) - "Біологічний словник ONLINE"- універсальне довідкове інтернет-видання, призначене як для біологів, так і для широкого кола представників суміжних наук, учнів і всіх, хто цікавиться живою природою.

[http://biology.civicua.org](http://biology.civicua.org/) - Асоціація вчителів біології України.

[http://pti.kiev.ua](http://pti.kiev.ua/) - Сайт вчителя біології Павленко Тетяни Іванівни.

## **Географія:**

[http://geo2000.nm.ru](http://geo2000.nm.ru/) - Географія - найкращий географічний портал світу (назва сайту).

[http://worldgeo.ru](http://worldgeo.ru/) - Проект "Всесвітня Географія".

[http://geo.1september.ru](http://geo.1september.ru/) - Сайт "Я йду на урок географії" (російський сайт, створений на основі матеріалів газети "Географія").

[http://geographer.ru](http://geographer.ru/) - Сайт "Географія".

Підручники та інші літературні джерела в електронному вигляді можна знайти на сайтах електронних бібліотек, наприклад, Бібліотека української літератури [\(http://www.ukrlib.com.ua\)](http://www.ukrlib.com.ua/)

Для підготовки до участі в олімпіадах, турнірах, конкурсах та інших інтелектуальних змаганнях бажано мати добірки завдань, рекомендації до розв'язування та систему перевірки правильності виконання завдань, їх можна знайти, наприклад, на сайтах: організаторів олімпіад і конкурсів - Всеукраїнський Центр олімпіад школярів в Інтернеті [\(http://www.olymp.vinnica.ua\)](http://www.olymp.vinnica.ua/), Step by step — Школа олімпійського резерву (англ. *step by step* - крок за кроком) [\(http://sbs.km.ua\)](http://sbs.km.ua/), E-Olimp - система підготовки та проведення олімпіад [\(http://www.e-olimp.com.ua\)](http://www.e-olimp.com.ua/).

В Інтернеті представлено велику кількість веб-енциклопедій та енциклопедичних словників як з окремих предметних областей, так і універсальних, що охоплюють різні галузі знань. Наприклад, на сайті Бібліотека української літератури [\(http://www.ukrlib.com.ua\)](http://www.ukrlib.com.ua/) доступна Українська літературна енциклопедія.

На сайті Інституту історії України Національної академії наук України [\(http://www.history.org.ua\)](http://www.history.org.ua/) реалізований проект е-Енциклопедія історії України.

Одними з найбільш відомих є універсальні електронні енциклопедії Вікіпедія [\(http://uk.wikipedia.org\)](http://uk.wikipedia.org/), Мегаенциклопедія Кирила та Мефодія [\(http://www.megabook.ru\)](http://www.megabook.ru/), Світова цифрова бібліотека [\(http://www.wdl.org/ru\)](http://www.wdl.org/ru) та ін.

Матеріали Вікіпедії створюються, уточнюються та доповнюються зусиллями всіх бажаючих. При цьому організатори енциклопедії стежать, щоб у кожній статті подавалася нейтральна точка зору, наводилися посилання на джерела. Статті Вікіпедії не мають авторства та можуть вільно використовуватися.

Пошук освітніх Інтернет-ресурсів можна здійснювати з використанням тематичних каталогів або пошукових систем. Посилання на такі ресурси також містяться на сайтах:

Міністерства освіти і науки України - [http://www.mon.gov.ua](http://www.mon.gov.ua/)

Освітньому порталі - [http://www.osvita.org.ua](http://www.osvita.org.ua/)

Освіта.UА - [http://osvita.ua](http://osvita.ua/)

ВікіОсвіта - [http://www.eduwiki.uran.net.ua](http://www.eduwiki.uran.net.ua/)

Освітні ресурси Інтернету - <http://sites.google.com/site/osvitnires/>та ін.

Інформаційно-освітнє середовище навчального закладу - системно організована сукупність засобів передавання інформації, принципів взаємодії учасників навчального процесу, дидактичного, організаційного, та методичного забезпечення, яка зорієнтована на задоволення потреб тих, хто навчається.

Інформаційно-освітнє середовище на базі ІКТ - системно організована сукупність засобів передавання даних, інформаційних ресурсів, протоколів взаємодії, апаратно-програмного, організаційного та методичного забезпечення, яка зорієнтована на задоволення потреб користувачів.

Необхідність створення середовища для он-лайнової освіти учнів, обумовлена рядом обставин за яких учень не має можливості в повній мірі отримати необхідний набір знань з тієї чи іншої теми певного предмету, наприклад через хворобу, тимчасове припинення роботи школи (карантин), вимушені канікули, хвороба вчителя тощо.

## Онлайнове середовище "учень-учитель"

Середовище призначене для організації навчання певного курсу або певної теми курсу в межах однієї школи. Учитель-предметник є головним розробником та адміністратором середовища.

*Учитель:*

 веде облік успішності в онлайн-режимі й публікує в Інтернеті журнал оцінок;

 публікує навчальні матеріали: презентації, домашні завдання, заготовки для практичних робіт тощо;

проводить онлайнові тестування;

 отримує учнівські роботи в онлайновому середовищі обміну файлами;

 створює онлайновий розклад занять із зазначенням тем і посиланнями на онлайнові навчальні матеріали;

створює форуми з тем курсу, бере в них участь і адмініструє їх.

*Учень:*

переглядає оцінки, розклад занять, навчальні матеріали;

 здає виконані домашні завдання й тести через онлайнове середовище обміну файлами;

бере участь у форумах з тем курсу.

# Онлайнове середовище "учень-учитель-освітній проект"

Середовище призначене для об'єднання зусиль учителів і учнів, що вивчають певний предмет, навчальний курс або певну тему курсу, в межах регіону або країни.

*Організатор проекту:*

- публікує в Інтернеті електронні матеріали з навчального курсу;
- адмініструє форуми;
- створює шаблони середовищ «учитель-учень»;

 організовує реалізацію освітніх міні-проектів, наприклад, олімпіад або централізованих тестувань для всіх шкіл, що беруть участь у середовищі;

створює онлайнові середовища для цих проектів;

здійснює онлайнову технічну підтримку учасників проекту.

*Учитель:*

 використовує навчальні матеріали, опубліковані організатором проекту та іншими учителями;

публікує у середовищі проекту власні розробки;

 бере участь у всеукраїнських форумах з тематики навчального курсу.

#### *Учень:*

 бере участь у всеукраїнських форумах з тематики навчального курсу;

користується електронними матеріалами з курсу;

 бере участь в освітніх міні-проектах, наприклад, олімпіадах або централізованих тестуваннях.

### **Допоміжні засоби**

На сьогоднішній день існує цілий ряд засобів, які дозволяють організувати онлайнове навчальне середовище з мінімальною затратою часу та фінансових ресурсів, витрачання останніх зумовлено можливістю використання платних послуг. Якщо за основу брати досвід провідних університетів світу, то можна певні уроки та конспекти розмістити на сайті школи. Також великою популярністю користуються уроки (лекції) відзняті на камеру, та навчальне відео розміщені в мережі Інтернет. Великий потенціал мають Google-документи які створені для об'єднання користувачів, та спілкування між ними. Окрім цього існує ціле середовище для вільного внесення та редагування файлів за технологією Wiki. Всі вони є по своєму досить зручними та доступними засобами для організації он-лайн освіти в школі, але кожен з них має свої принципи роботи. Тому для вирішення питання створення такого навчального середовища в школі, необхідно окремо проаналізувати можливості деякий засобів, їх позитивні та негативні якості, зручність у використанні.

**Сайт.** Найпростішим способом організації онлайнового навчання в школі є створення подібного розділу на шкільному сайті. Для цього потрібно на головній сторінці створити посилання на сторінку з предметними розділами, з якої відповідно йдуть посилання на сторінки кожного предмету окремо.

Сайт як засіб он-лайн освіти є доволі зручним інструментом. Але перед вчителем постає питання можливості цілодобового доступу до ресурсів сайту, можливості внесення змін і поправок тощо. Для вчителя інформатики зазвичай це не є проблемою, адже здебільшого сам вчитель і є адміністратором сайту. Однак може постати питання обмеженого простору сайту. Звичайно вирішити дану проблему можна розмістивши медіа ресурси на спеціальних медіа хостинга. Однак на плечі вчителя інформатики може також покластися зобов'язання укладання інформації й з інших предметів. Тому на даному етапі цей спосіб не є найкращим.

**Послуги Google.** Великою популярністю користується послуги Google, які розмежовуються за своїми можливостями та призначенням: Googleдокументи, Google-сайти та інші. Їх можливості дозволяють створити онлайнове середовище для навчання учнів.

Розділ Google-документи дозволяє завантажувати у власний, наданий сайтом, простір документи – текстові, електронні таблиці, презентації, та редагувати їх безпосередньо в он-лайні, навіть без встановленого офісного ПЗ на комп'ютері користувача. Він може бути використаний для надання практичних завдань дітям та перевірки їх оскільки присутня функція відкриття доступу до файлів і папок для інших користувачів Google. Цей метод може бути реалізований таким чином: вчитель створює теку, в якій будуть розміщуватись файли з практичними завданнями, й відкриває спільний доступ для учнів певного класу (учні повинні мати облікові записи). Після таких дій учні можуть безперешкодно завантажувати файл для подальшої обробки й виконання поставленої задачі. Постає питання – як саме вести перевірку виконання практичних робіт? Воно вирішується аналогічно до методу надання завдань, а на цей раз учень створює теку й відкриває доступ вчителю. Важливим моментом розділу Google-документи є можливість створення он-лайн форм. Що це таке? Форма представляє собою

бланк з переліком запитань та відповідей на них – тести. Створення форми й її опрацювання є досить простим, достатньо вказати запитання й можливі відповіді на них, є функції додавання питань та їх видалення, маса графічних оболонок, веб-документ форми відразу публікується в мережі Інтернет і на нього надається пряме посилання. Результати проходження створеного вами тесту заносяться до таблиці форми (на кшталт таблиці Excel) для подальшої обробки та опрацювання.

Унікальною послугою від Google є Googe-сайти. Дуже простий спосіб створення повноцінних сайтів, немає необхідності вивчати мови розмітки та каскадні таблиці стилів. В даному розділі сайти створюються лише декількома кліками мишки. Створені сайти повноцінно підтримують роботу з Google-документами, які можна розміщати безпосередньо на сторінках сайту, підтримка відео-файлів тощо.

Звичайно використання технологій Google дає великі можливості для створення освітнього онлайнового середовища. Але кожному вчителю прийдеться створювати й оздоблювати власний сайт, через це може бути втрачена централізованість єдиного освітнього середовища, оскільки таким методом воно розділяється на N-ну кількість менших за обсягом елементів.

Звичайно всі посилання на всі вчительські сайти можна об'єднати, проте це не забезпечить функціонування єдиного повноцінного он-лайнового середовища.

**Технології Вікі.** На сьогоднішній день великою популярністю користуються сайти створені за технологією Вікі. Дана технологія надає можливість редагувати вміст сайту будь-кому бажаючому, інструменти для редагування надає сам сайт. Найвідомішим сайтом створеним за технологією Вікі є Вікіпедія. Створення онлайнового освітнього середовища на базі такого сайту дозволить централізувати процес дистанційного/онлайнового навчання навколо єдиного елемента – Вікі-сайту при цьому надаючи доступ кожному вчителю цілодобово користуватись всіма послугами та привілеями адміністратора сайту.

Текст на сторінках створеного Вікі-сайту форматується за допомогою Вікі-розмітки, що подібна до розмітки HTML, але в більшості випадків даний метод форматування не потребує спеціального вивчення, оскільки Вікі-сайт надає засіб для його автоматизації.

Звичайно даний метод для створення освітнього он-лайн середовища є досить зручним навіть для не досвідченого користувача, але як і всі попередні не є досконалим. Надмірна відкритість для редагування сторінок може викликати прояв актів вандалізму, що може призвести до тимчасового припинення функціонування Вікі-сайту. Боротися з цим можна закриттям доступу до певних сторінок, або ж відновленням втраченої інформації, що не викличе жодних труднощів. Окрім цього, створений сайт можна використовувати лише для подання теоретичного матеріалу, в нього немає механізмів створення та редагування документів.

Всі вище перелічені технології є недосконалими, не дивлячись на те, що вони мають масу переваг, недоліки все одно обтяжують роботу освітнього середовища створеного на базі одного з них. Однак, можна взяти лише елементи кожної з технологій для подальшого об'єднання з повним чи частковим виключенням недоліків. Наприклад: за основу викладення теоретичного матеріалу візьмемо створений Вікі-сайт, на якому будуть розміщені конспекти лекцій, задачі, домашні завдання. Практичну ж сторону віддаємо Google-документам, які забезпечать перевірку знань через тести та виконання практичних чи лабораторних робіт. Інформаційна та об'єднуюча частина буде належати сайту школи, в результаті чого він не буде переобтяжений матеріалом і матиме лише посилання на конкретні сторінки.

Для початку розвитку інноваційної особистості учня на уроках інформатики треба небагато – лише легенький поштовх в правильному напрямку. В сучасному світі інформаційних технологій і з тенденціями його розвитку конкурентноспроможним буде той, хто за дуже короткий час зможе адаптуватись до нових технологій, створити нові погляди на цілком звичні та банальні речі. Використовуючи при цьому вже набуту базу знань та отримуючи цілком нову.

Он-лайнове освітнє середовище дає можливість користуватись найпопулярнішими послугами Інтеренту, оволодіння різноманітними технологіями, спонукає до пошуку нових методів вирішення поставлених задач, самостійного черпання знань з наданого безмежного простору, розвиває уміння відфільтровувати корисну інформацію, розвиває інноваційність та креативність мислення. Саме подальша можливість самоосвіти, уміння аналізувати, вдосконалювати та створювати є запорукою успіху.

Приклади онлайнових освітніх середовищ можна переглянути за адресою<https://sites.google.com/site/osvitaonline/>

У рамках програми Microsoft "Партнерство в навчанні" з метою допомоги вчителям і освітнім установам у впровадженні інноваційних методик було створено середовище "Учителі в онлайні" - [http://shkola.org.ua](http://shkola.org.ua/) Тут можна довідатись про соціальну мережу для освітян, приєднатися до неї, щоб співпрацювати з колегами, ознайомитесь зі спеціалізованою інформаційною платформою для навчальних закладів та ресурсами, які допоможуть у викладанні.

#### **Організація інтерактивних семінарів**

Однією з форм дистанційного навчання є участь у вебінарах.

**Вебінар** (від англійської «Webinar», скорочення від «Web-based seminar») - онлайн-семінар, який надає можливість ведучому (тренеру, консультанту, професіоналу, вчителю) передавати інформацію (досвід, знання, вміння, завдання), а учасникам отримувати інформацію і навчатися за допомогою віртуального класу, в якому є можливість чути і бачити один одного де б ви не знаходились.

Вебінари проводяться в режимі реального часу як телеконференції, у ході яких можуть виступати доповідачі, демонструватись навчальні матеріали (документи, презентації, відео- та аудіоматеріали, мультимедійні курси тощо), здійснюватись опитування, тестування та інші інтерактивні форми роботи. Хід вебінару може бути записаний і збережений для подальшого використання у традиційному очному та дистанційному навчальному процесі. Для більшої інтерактивності учасники можуть задавати питання у віконці онлайн-чату.

На порталі Дистанційні курси НТУ «ХПІ» [\(http://dl.kharkiv.edu\)](http://dl.kharkiv.edu/) запропонована добірка записів вебінарів для школярів.

В мережі Інтернет існують різні сервіси, за допомогою яких можна організовувати та проводити вебінари.

Наприклад, <http://www.wiziq.com/> умовно-безкоштовний сервіс. В безкоштовному варіанті можна організовувати вебінари тривалістю до 90 хвилин.

#### **Соціальні мережі**

**Соціальна мережа** - це платформа, он-лайн сервіс або веб-сайт, що призначений для побудови, відображення і організації соціальних взаємовідносин між людьми (Вікіпедія).

Більшість соціальних мереж мають такі **функціональні можливості:**

**Ідентифікація** - можливість вказати інформацію про себе. Наприклад, користувачі вказують школу, інститут, дату народження, улюблені заняття, книги, кінофільми, уміння тощо.

**Присутність на сайті** - можливість побачити, хто в даний час знаходиться на сайті, щоб вступити з ним в діалог.

**Відносини** - можливість описати відносини між користувачами.

Наприклад, користувачі можуть бути позначені як друзі, члени родини, друзі друзів тощо.

**Спілкування** - можливість спілкуватися з іншими учасниками мережі. Наприклад, надсилати їм приватні повідомлення, коментувати матеріали, які вони розміщують всередині соціальної мережі.

**Групи** - можливість сформувати всередині соціальної мережі співтовариства за інтересами.

**Обмін** - можливість поділитися з іншими учасниками значущими для них матеріалами, наприклад, фотографіями, документами, посиланнями,презентаціями і т. д.

# **Освітні спільноти**

**Інтернет-спільнота** - це група людей зі схожими інтересами, які здійснюють взаємодію в Інтернеті. Відповідно основною метою освітніх спільнот є навчання її учасників.

### **Самостійна робота**

### **Пошук навчальних матеріалів та освітніх ресурсів у мережі Інтернет**

1. Запустіть браузер Mozilla Firefox. У рядок адреси введіть адресу сайту міністерства освіти і науки, молоді та спорту України [http://www.mon.gov.ua](http://www.mon.gov.ua/) і натисніть клавішу <Enter>. На головній сторінці сайту є посилання на інші Web-сторінки, з якими потрібно знайомитися надалі.

2. Ознайомитись з розділами "Про міністерство", "Нормативно-правова база" та "Діяльність">"Освіта". Здійснити переходи по відповідних Webсторінках. Переглянути сторінку, яка завантажилась. При установці покажчика миші (курсору) на гіперпосилання він зображується у вигляді кисті руки, а в рядку стану відображається її адреса. Гіперпосилання може бути подано фрагментом тексту, малюнком чи кнопкою. Якщо клацнути по ньому, то відбувається завантаження відповідної Web-сторінки. Для повернення на головну сторінку сайту клацнути на однойменній кнопці, розташованій у верхній його частині, або на кнопці «Назад» на панелі інструментів.

3. Випробувати дію кнопки «Оновити». Для цього при черговому поверненні на головну сторінку сайту клацнути на цій кнопці. Якщо за час перегляду з'явились нові повідомлення, то вони будуть завантажені у вікно браузера Mozilla Firefox.

4. Робота з журналом. Для перегляду і використання адрес Webсторінок, що відвідувались раніше потрібно:

Вибрати пункт меню Журнал. Після цього з'явиться список адрес Webсторінок, які відвідувалися.

Клацнути на одній з адрес у журналі і переглянути Web-сторінку, яка завантажилась.

5. У рядку адреси ввести адресу пошукової системи <http://www.yandex.ru/> і натиснути клавішу <Enter>.

Відкрити нову вкладку, в її рядку адреси ввести адресу пошукової системи [http://www.google.com.ua](http://www.google.com.ua/) і натиснути клавішу <Enter>.

Відкрити нову вкладку, в її рядку адреси ввести адресу пошукової системи [www.meta.ua](http://www.meta.ua/) і натиснути клавішу <Enter>.

Дочекавшись завантаження кожної із систем, у вікнах, які відкрились, знайти поле пошуку, і у нього ввести ключові слова "конспект уроку з ...<sup>"</sup> (замість ....<sup>"</sup> написати предмет: українська мова, математика, тощо).

Визначити кількість знайдених посилань кожною пошуковою системою. Ознайомитись із вмістом декількох сторінок із результатів пошуку.

#### **Збереження інформації з Інтернету**

Зберегти відкриту Web-сторінку і її фрагменти на локальному диску.

Для збереження всієї сторінки потрібно скористатися командою **Файл –Зберегти як…**

Щоб зберегти малюнок потрібно вибрати з контекстного меню цього малюнка команду **Зберегти зображення як…**

*Додаткове завдання.* Знайдіть інформацію про дату і місце народження журналіста Андрія Шевченка.